## Package 'Mcomp'

June 19, 2018

Version 2.8

Title Data from the M-Competitions

Description The 1001 time series from the M-competition (Makridakis et al. 1982) <DOI:10.1002/for.3980010202> and the 3003 time series from the IJF-M3 competition (Makridakis and Hibon, 2000) <DOI:10.1016/S0169-2070(00)00057-1>.

**Depends** R ( $>= 2.10$ ), forecast ( $>= 8.0$ )

Imports ggplot2

LazyData yes

LazyLoad yes

ByteCompile TRUE

License GPL-3

URL <http://pkg.robjhyndman.com/Mcomp/>, <https://github.com/robjhyndman/Mcomp>

BugReports <https://github.com/robjhyndman/Mcomp/issues>

RoxygenNote 6.0.1.9000

NeedsCompilation no

Author Rob Hyndman [aut, cre, cph] (<https://orcid.org/0000-0002-2140-5352>), Muhammad Akram [ctb], Christoph Bergmeir [ctb] (<https://orcid.org/0000-0002-3665-9021>), Mitchell O'Hara-Wild [ctb]

Maintainer Rob Hyndman <Rob.Hyndman@monash.edu>

Repository CRAN

Date/Publication 2018-06-19 04:57:55 UTC

## R topics documented:

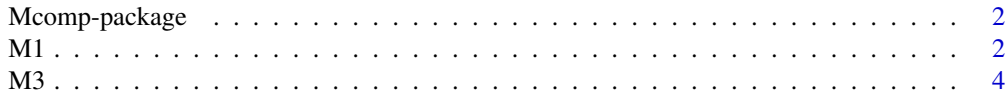

<span id="page-1-0"></span>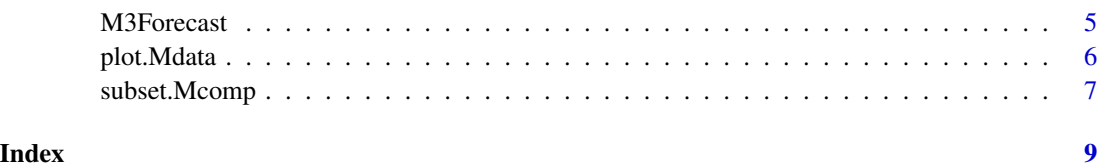

Mcomp-package *Data from the M-competitions*

#### Description

The 1001 time series from the M-competition (Makridakis et al. 1982), and the 3003 time series and forecasts from the IJF-M3 competition (Makridakis and Hibon, 2000).

#### Author(s)

Rob J Hyndman. <Rob.Hyndman@monash.edu>, with assistance from Muhammad Akram and Christoph Bergmeir.

#### Source

<http://forecasters.org/resources/time-series-data/m3-competition/>.

#### References

Makridakis, S., A. Andersen, R. Carbone, R. Fildes, M. Hibon, R. Lewandowski, J. Newton, E. Parzen, and R. Winkler (1982) The accuracy of extrapolation (time series) methods: results of a forecasting competition. *Journal of Forecasting*, 1, 111–153.

Makridakis and Hibon (2000) The M3-competition: results, conclusions and implications. *International Journal of Forecasting*, 16, 451-476.

<span id="page-1-1"></span>

M1 *M-Competition data*

#### Description

The time series from the M1 forecasting competition.

#### Usage

M1

#### <span id="page-2-0"></span>Format

M1 is a list of 1001 series of class Mcomp. Each series within M1 is of class Mdata with the following structure:

- sn Name of the series
- st Series number and period. For example "Y1" denotes first yearly series, "Q20" denotes 20th quarterly series and so on.
- n The number of observations in the time series
- h The number of required forecasts
- period Interval of the time series. Possible values are "YEARLY", "QUARTERLY", "MONTHLY" & "OTHER".
- type The type of series. Possible values are "DEMOGR", "INDUST", "MACRO1", "MACRO2", "MICRO1", "MICRO2" & "MICRO3".
- description A short description of the time series
- x A time series of length n (the historical data)
- xx A time series of length h (the future data)

#### Author(s)

Muhammad Akram and Rob Hyndman

#### Source

<http://forecasters.org/resources/time-series-data/m-competition/>.

#### References

Makridakis, S., A. Andersen, R. Carbone, R. Fildes, M. Hibon, R. Lewandowski, J. Newton, E. Parzen, and R. Winkler (1982) The accuracy of extrapolation (time series) methods: results of a forecasting competition. *Journal of Forecasting*, 1, 111–153.

#### See Also

[M3](#page-3-1), [subset.Mcomp](#page-6-1), [plot.Mdata](#page-5-1)

#### Examples

```
M1
plot(M1$YAF2)
subset(M1,"monthly")
```
#### <span id="page-3-1"></span><span id="page-3-0"></span>Description

The time series from the M3 forecasting competition.

#### Usage

M3

#### Format

M3 is a list of 3003 series of class Mcomp. Each series within M3 is of class Mdata with the following structure:

- sn Name of the series
- st Series number and period. For example "Y1" denotes first yearly series, "Q20" denotes 20th quarterly series and so on.
- n The number of observations in the time series
- h The number of required forecasts
- period Interval of the time series. Possible values are "YEARLY", "QUARTERLY", "MONTHLY" & "OTHER".
- type The type of series. Possible values for M3 are "DEMOGRAPHIC", "FINANCE", "INDUS-TRY", "MACRO", "MICRO", "OTHER".
- description A short description of the time series
- x A time series of length n (the historical data)
- xx A time series of length h (the future data)

#### Author(s)

Muhammad Akram and Rob Hyndman

#### Source

<http://forecasters.org/resources/time-series-data/m3-competition/>.

#### References

Makridakis and Hibon (2000) The M3-competition: results, conclusions and implications. *International Journal of Forecasting*, 16, 451-476.

#### See Also

[subset.Mcomp](#page-6-1), [plot.Mdata](#page-5-1)

#### <span id="page-4-0"></span>M3Forecast 5

#### Examples

```
M3
plot(M3[[32]])
subset(M3,"monthly")
```
M3Forecast *M3-Competition forecasts of original competition participants*

#### Description

The forecasts from all the original participating methods in the M3 forecasting competition.

#### Usage

M3Forecast

#### Format

M3Forecast is a list of data.frames. Each list element is the result of one forecasting method. The data.frame then has the following structure: Each row is the forecast of one series. Rows are named accordingly. In total there are 18 columns, i.e., 18 forecasts. If fewer forecasts than 18 exist, the row is filled up with NA values.

#### Author(s)

Christoph Bergmeir and Rob Hyndman

#### Source

<http://forecasters.org/resources/time-series-data/m3-competition/>.

#### References

Makridakis and Hibon (2000) The M3-competition: results, conclusions and implications. *International Journal of Forecasting*, 16, 451-476.

#### Examples

```
M3Forecast[["NAIVE2"]][1,]
```

```
## Not run:
# calculate errors using the accuracy function
# from the forecast package
errors <- lapply(M3Forecast, function(f) {
     res <- NULL
     for(x in 1:length(M3)) {
```

```
curr_f <- unlist(f[x,])
   if(any(!is.na(curr_f))) {
     curr_res <- accuracy(curr_f, M3[[x]]$xx)
   } else {
     # if no results are available create NA results
     curr_res <- accuracy(M3[[x]]$xx, M3[[x]]$xx)
     curr_res <- rep(NA, length(curr_res))
   }
   res <- rbind(res, curr_res)
 }
 rownames(res) <- NULL
 res
})
```

```
ind_yearly <- which(unlist(lapply(M3, function(x) {x$period == "YEARLY"})))
ind_quarterly <- which(unlist(lapply(M3, function(x) {x$period == "QUARTERLY"})))
ind_monthly <- which(unlist(lapply(M3, function(x) {x$period == "MONTHLY"})))
ind_other <- which(unlist(lapply(M3, function(x) {x$period == "OTHER"})))
```

```
yearly_errors <- t(as.data.frame(lapply(errors, function(x) {colMeans(x[ind_yearly,])})))
quarterly_errors <- t(as.data.frame(lapply(errors, function(x) {colMeans(x[ind_quarterly,])})))
monthly_errors <- t(as.data.frame(lapply(errors, function(x) {colMeans(x[ind_monthly,])})))
other_errors <- t(as.data.frame(lapply(errors, function(x) {colMeans(x[ind_other,])})))
```

```
yearly_errors
quarterly_errors
monthly_errors
other_errors
```
## End(Not run)

<span id="page-5-1"></span>plot.Mdata *Plotting M Competition data*

#### **Description**

Functions to plot a time series from the M competition data sets, showing both the training and test sections of the series.

#### Usage

```
## S3 method for class 'Mdata'
plot(x, xlim = c(tsp(x$x)[1], tsp(x$xx)[2]),ylim = range(x$x, x$xx), main = x$sn, xlab, ylab = "", ...)
## S3 method for class 'Mdata'
autoplot(object, ...)
```
### <span id="page-6-0"></span>subset.Mcomp 7

#### Arguments

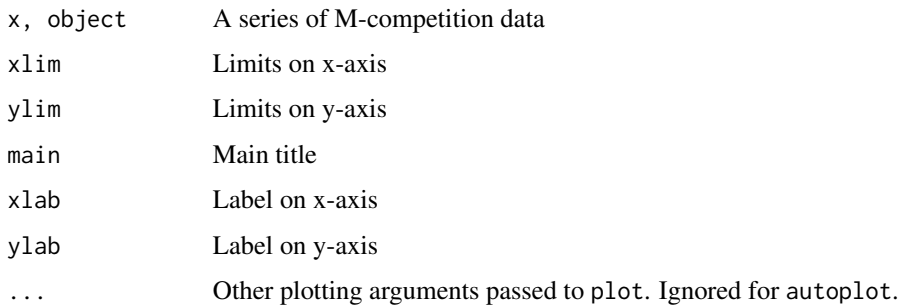

#### Value

autoplot.Mdata returns a ggplot2 object, while plot.Mdata returns nothing. Both functions produce a time series plot of the selected series.

#### Author(s)

Rob Hyndman

#### See Also

[M1](#page-1-1), [M3](#page-3-1)

#### Examples

```
library(ggplot2)
plot(M1[[1]])
autoplot(M1$YAF3)
autoplot(M3[["N0647"]])
```
<span id="page-6-1"></span>subset.Mcomp *Subset of time series from the M Competitions*

#### Description

subset.Mcomp returns a subset of the time series data from the M Competitions. Subsets can be for specific periods, or specific types of data or both.

#### Usage

```
## S3 method for class 'Mcomp'
subset(x, cond1, cond2, ...)
```
#### <span id="page-7-0"></span>Arguments

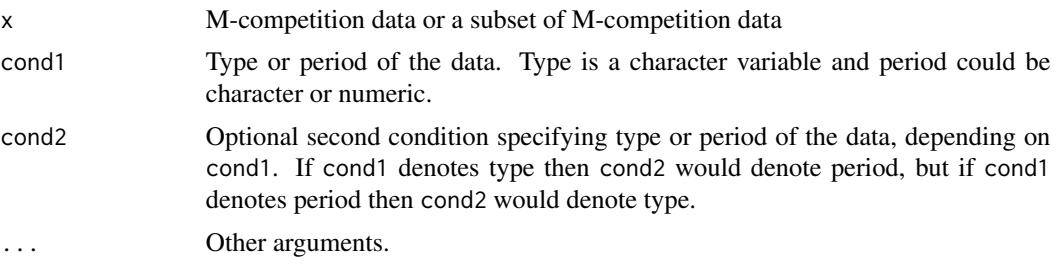

#### Details

Possible values for cond1 and cond2 denoting period are 1, 4, 12, "yearly", "quarterly", "monthly" and "other".

If cond1 or cond2 equals 111, then the 111 series used in the extended comparisons in the 1982 M-competition are selected.

Possible values for cond1 and cond2 denoting type are "macro", "micro", "industry", "finance", "demographic", "allother", "macro1", "macro2", "micro1", "micro2", "micro3". These correspond to the descriptions used in the competitions. See the references for details.

Partial matching used for both conditions.

#### Value

An object of class Mcomp consisting of the selected series.

#### Author(s)

Muhammad Akram and Rob Hyndman

#### References

Makridakis, S., A. Andersen, R. Carbone, R. Fildes, M. Hibon, R. Lewandowski, J. Newton, E. Parzen, and R. Winkler (1982) The accuracy of extrapolation (time series) methods: results of a forecasting competition. *Journal of Forecasting*, 1, 111–153.

Makridakis and Hibon (2000) The M3-competition: results, conclusions and implications. *International Journal of Forecasting*, 16, 451-476.

#### See Also

[M1](#page-1-1)

#### Examples

```
M3.quarterly <- subset(M3,4)
M1.yearly.industry <- subset(M1,1,"industry")
```
# <span id="page-8-0"></span>Index

∗Topic datasets M1, [2](#page-1-0) M3, [4](#page-3-0) M3Forecast, [5](#page-4-0) ∗Topic data subset.Mcomp, [7](#page-6-0) ∗Topic hplot plot.Mdata, [6](#page-5-0) ∗Topic package Mcomp-package, [2](#page-1-0)

autoplot.Mdata *(*plot.Mdata*)*, [6](#page-5-0)

M1, [2,](#page-1-0) *[7,](#page-6-0) [8](#page-7-0)* M3, *[3](#page-2-0)*, [4,](#page-3-0) *[7](#page-6-0)* M3Forecast, [5](#page-4-0) Mcomp *(*Mcomp-package*)*, [2](#page-1-0) Mcomp-package, [2](#page-1-0)

plot.Mdata, *[3,](#page-2-0) [4](#page-3-0)*, [6](#page-5-0)

subset.Mcomp, *[3,](#page-2-0) [4](#page-3-0)*, [7](#page-6-0)